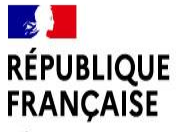

Liberté Égalité Fraternité

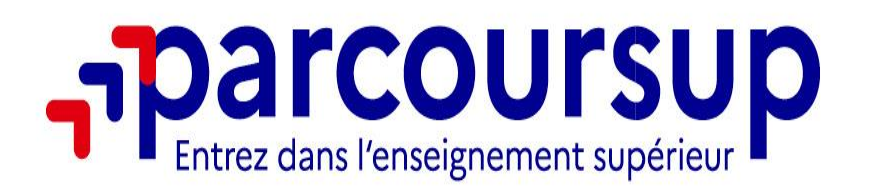

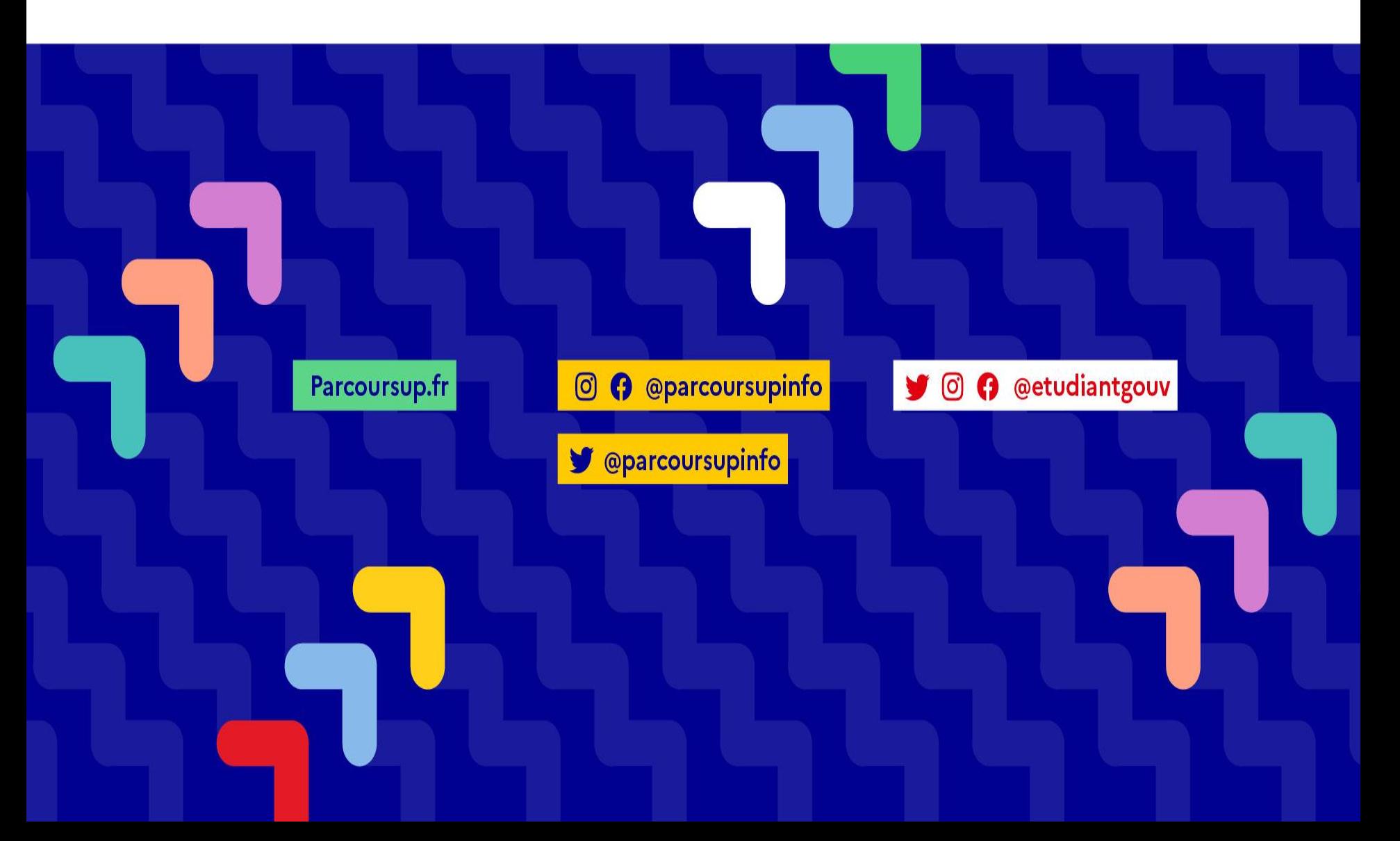

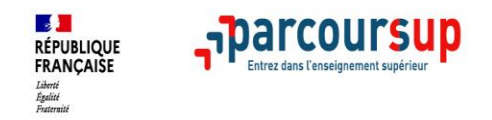

1/ L'accompagnement pour l'élaboration du projet d'orientation

2/ Le calendrier 2023

3/ 18 janvier > 6 avril : inscription, formulation des vœux et finalisation du dossier

4/ 1er juin > 13 juillet : phase d'admission

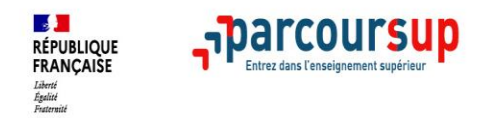

# **L'ACCOMPAGNEMENT POUR L'ÉLABORATION DU PROJET D'ORIENTATION**

## **2 PP pour un suivi personnalisé + 2 Psy EN + Equipe de direction**

## • **T1 :**

- > Temps de préparation à l'orientation
- > Conseils de classe fiche Parcoursup : avis conseil rendu.

## • **T2 :**

> Accompagnement tout au long de la procédure, RDV individuels

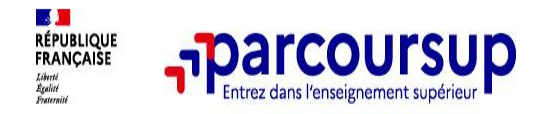

### **Construction de votre projet d'orientation**

**Modalités et critères d'analyse des candidatures, taux d'accès, nombre de places, profil des candidats classés, frais de scolarité, débouchés et insertion professionnelle …** 

**CES DONNÉES SONT ESSENTIELLES** 

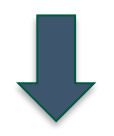

**à prendre en compte par le lycéen et sa famille pour réfléchir sur son projet de poursuite d'études et formuler des vœux** 

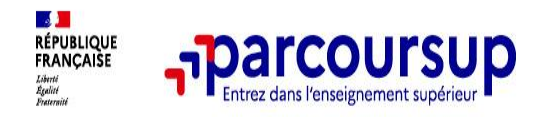

### **Un moteur de recherche des formations plus simple pour visualiser** :

#### > **Le statut de la formation (public/privé)**

- > **Le nombre de places** en 2023 (à partir du 18 janvier 2023)
- > **Le taux d'accès en 2022**, c'est à dire la proportion de candidats qui ont pu recevoir une proposition d'admission en phase principale

Ce taux d'accès est désormais déclinable par type de baccalauréat

> **Des suggestions de formations similaires**  pour élargir vos choix

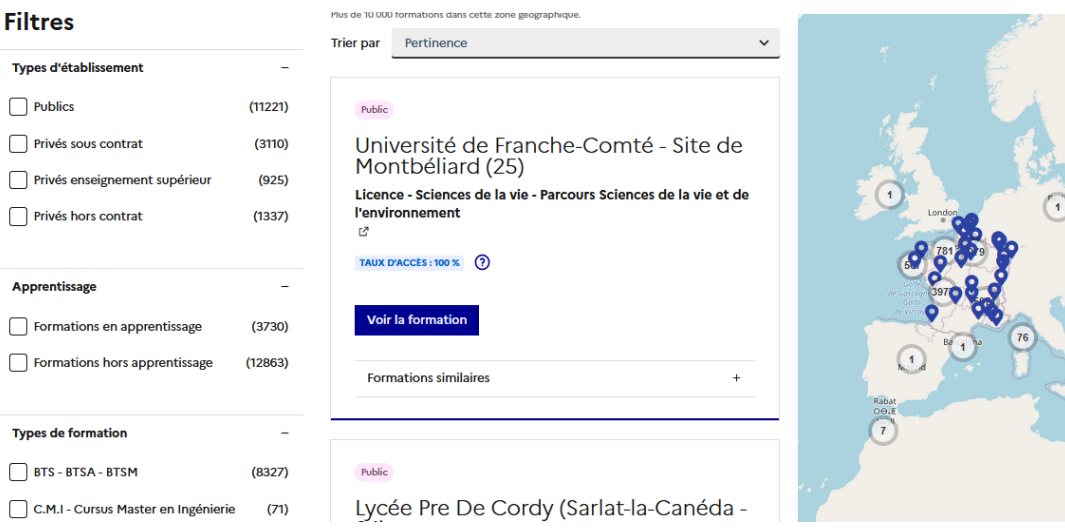

**PUBLIC** 

#### I.U.T de Velizy - Antenne de Rambouillet (78) **BUT - Techniques de commercialisation (Statut d'apprenti** possible sur tout ou partie des années, au-delà de la première)

**FORMATION SÉLECTIVE** 

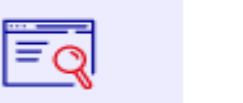

Découvrir la formation et ses caractéristiques

**Comprendre les** critères d'analyse

des candidatures

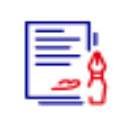

**Consulter les** modalités de candidatures

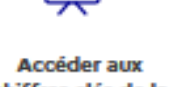

chiffres clés de la formation

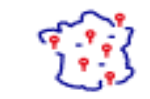

**Connaître les** 

débouchés

professionnels

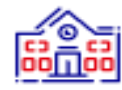

**Contacter et** échanger avec **l'établissement** 

#### Présentation de la formation

#### **Certification**

Le contenu de la formation est défini par le programme pédagogique de la spécialité B.U.T. TC.

A la fin de la première année, trois parcours sont proposés :

- Stratégie de Marque et Événementiel

- Business International : achat et vente

- Marketing Digital E-business Entrepreneuriat

L'étudiant réalisera au cours des trois ans de formation, de 22 à 26 semaines de stage.

Le parcours Marketing Digital E-business Entrepreneuriat s'effectue en apprentissage en troisième année.

Le contrôle des connaissances se fait de façon continue tout au long de la formation. La présence est obligatoire à tous les enseignements.

Les règles de validation de la formation sont définies par l'arrêté relatif au Bachelor Universitaire de Technologie.

L'IUT de Vélizy-Rambouillet est partenaire de l'association @talentEgal

### ONTROLE **WR LIFTAT**

⊠

ெ

#### À savoir

#### Journées portes ouvertes

La date de la journée portes ouvertes est fixée au 4 février 2023 de 10h à 17h sur les deux sites de l'IUT

#### Frais de scolarité

#### **Contribution Vie Etudiante et de Campus** (CVEC)

Une Contribution Vie Etudiante et de Campus (CVEC) est à réaler avant l'incerintion administrative, nar chaque

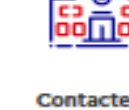

#### I.U.T de Velizy - Antenne de Rambouillet (78)

**BUT - Gestion administrative et commerciale des** organisations (Statut d'apprenti possible sur tout ou partie des années, au-delà de la première)

**FORMATION SÉLECTIVE** 

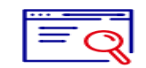

Découvrir la

formation et ses

caractéristiques

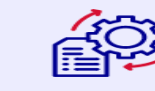

**Comprendre les** critères d'analyse des candidatures

**Consulter les** modalités de candidatures

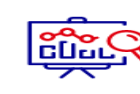

**Accéder aux** chiffres clés de la formation

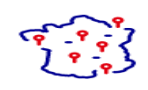

**Contacter et** échanger avec

**Connaître les** débouchés professionnels

l'établissement

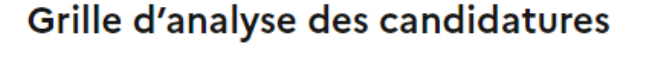

#### L'examen des candidatures par les formations

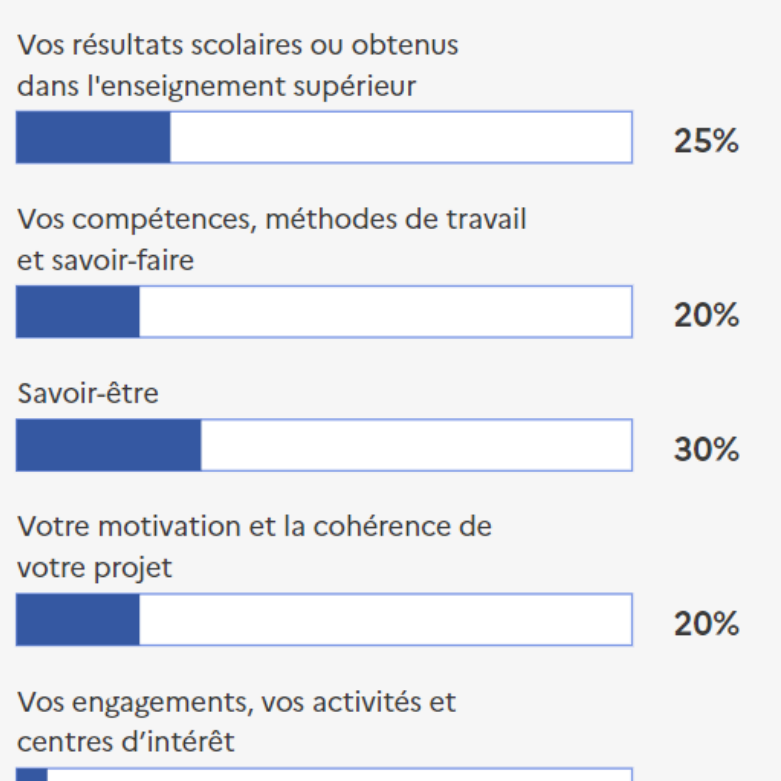

Qui analyse les candidatures ?  $^{+}$ 

Comment se déroule l'analyse des candidatures ?

 $\blacksquare$ 

ஔ

 $^{+}$ 

#### **Conseils aux candidats**

Les dossiers étudiés ont montré des difficultés de certains candidats à mettre en avant leur projet personnel avec la formation demandée.

Le BUT GACO est une formation polyvalente qui requiert des compétences dans des domaines très variés ( économie, droit, marketing, comptabilité, langues).

5%

#### **BUT - Techniques de commercialisation (Statut d'apprenti** possible sur tout ou partie des années, au-delà de la première)

**FORMATION SÉLECTIVE** 

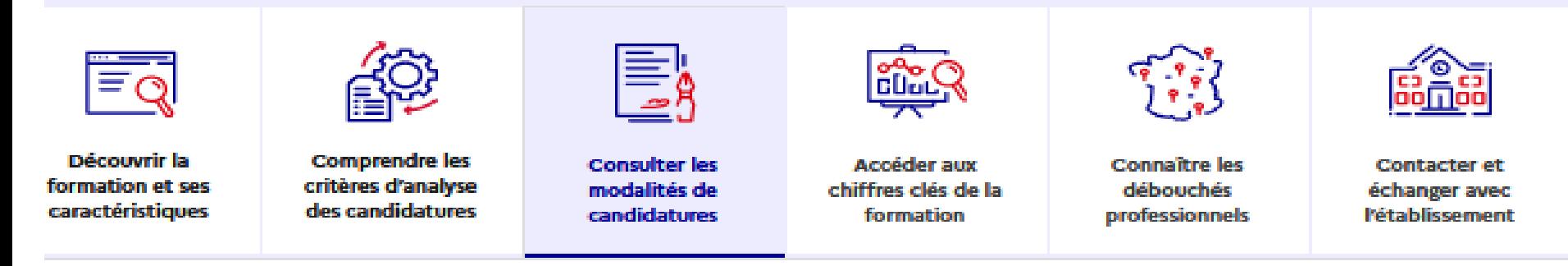

#### Les conditions pour candidater

Si vous êtes candidat de nationalité étrangère, et à la fois :

- non titulaire ou ne préparant pas un baccalauréat français ou un baccalauréat européen ;

- non ressortissant de l'Union européenne (U.E.), de l'Espace économique européen (E.E.E.), de la Confédération Suisse, de Monaco ou d'Andorre

- et que vous résidez dans un des pays disposant d'un espace Campus France à procédure Etudes en France : vous ne devez pas vous inscrire sur Parcoursup. Vous devez faire vos démarches sur le site de Campus France de votre pays de résidence : www.nom du pays.campusfrance.org (exemple : www.maroc.campusfrance.org).

Si vous n'êtes pas concernés par l'ensemble de ces trois conditions, notamment si vous résidez déjà en France, vous devez vous inscrire sur Parcoursup.

#### Les épreuves de sélection

Organisation éventuelle d'entretiens pour évaluer la motivation de certains candidats.

#### Dates des épreuves

Les épreuves orales ou l'entretien auront lieu : Du 9 au 15 mai 2023

Si vous êtes sélectionné pour ces épreuves, vous recevrez une convocation par email : Entre le 19 avril 2023 et le 9 mai 2023

استا Ø.

#### Rechercher une formation par mots-clés

#### **BUT GACO RAMBOUILLET**

Résultats pour : but, gaco, rambouillet

Taux d'accès par type de bac (?)

 $\alpha$ 

```
Technologique
```
## **Filtres**

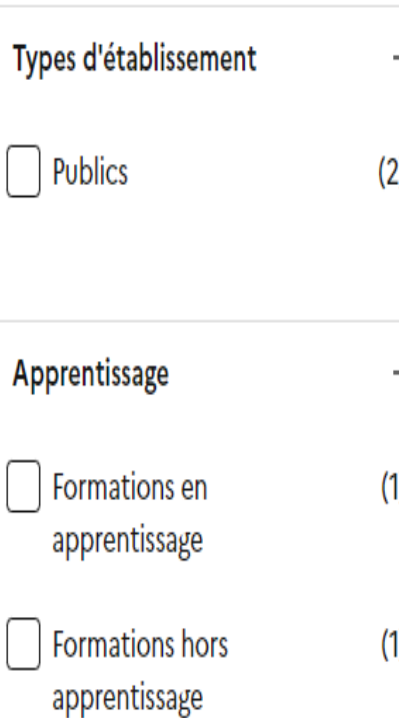

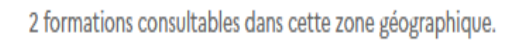

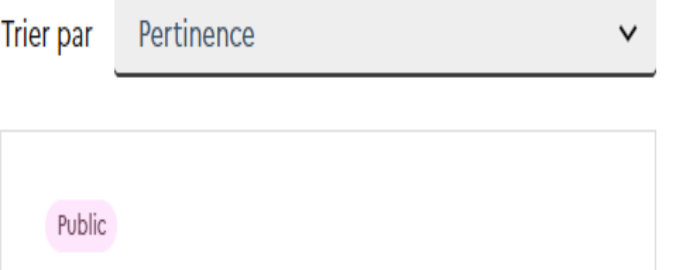

I.U.T de Velizy - Antenne de Rambouillet (78)

**BUT** - Gestion administrative et commerciale des organisations (Statut d'apprenti possible sur tout ou partie des années, au-delà de la première)  $\mathbb{C}^7$ 

൫ **TAUX D'ACCÈS : 14 %** 

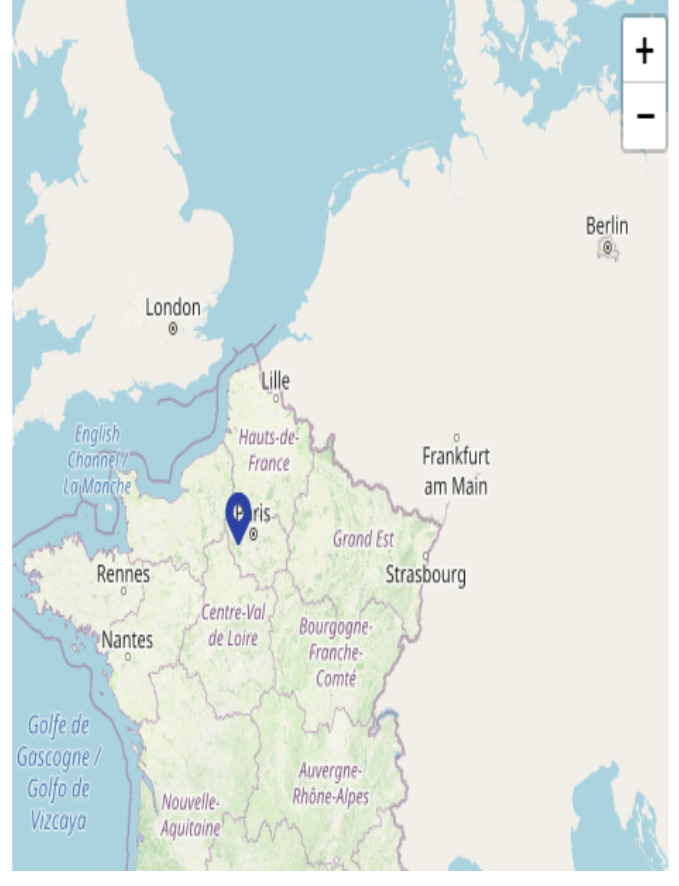

**BUT - Gestion administrative et commerciale des** organisations (Statut d'apprenti possible sur tout ou partie des années, au-delà de la première)

**FORMATION SÉLECTIVE** 

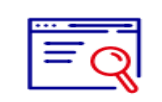

Découvrir la formation et ses caractéristiques

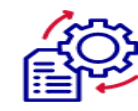

**Comprendre les** critères d'analyse des candidatures

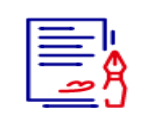

**Consulter les** modalités de candidatures

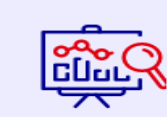

Accéder aux chiffres clés de la formation

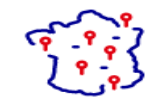

Ö.

**Connaître les** débouchés professionnels

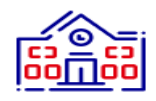

**Contacter et** échanger avec l'établissement

#### La formation

Répartition par type de baccalauréat, des candidats qui étaient en position de recevoir une proposition en phase principale en 2022

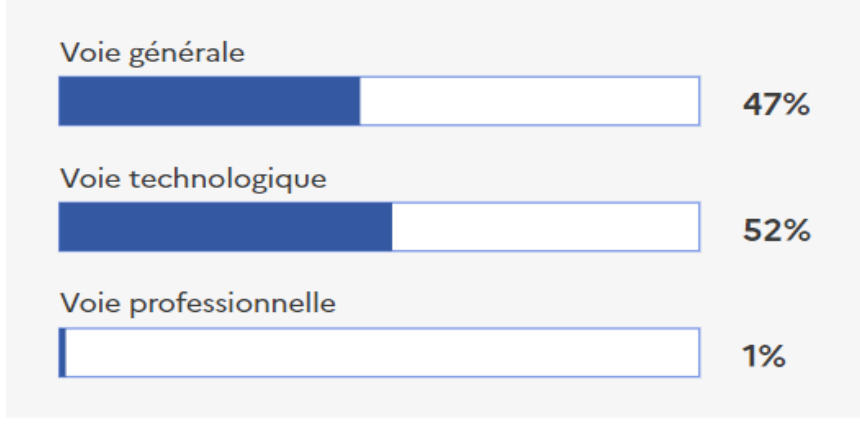

Répartition par type de baccalauréat, des candidats qui étaient en position de recevoir une proposition en phase principale en 2022

#### Note de lecture

#### Candidatures et admissions

1857 vœux formulés en 2022

#### Rythme d'envoi des propositions d'admission en 2022

**Jour J: Premier jour des admissions** Fin : Fin de la phase principale

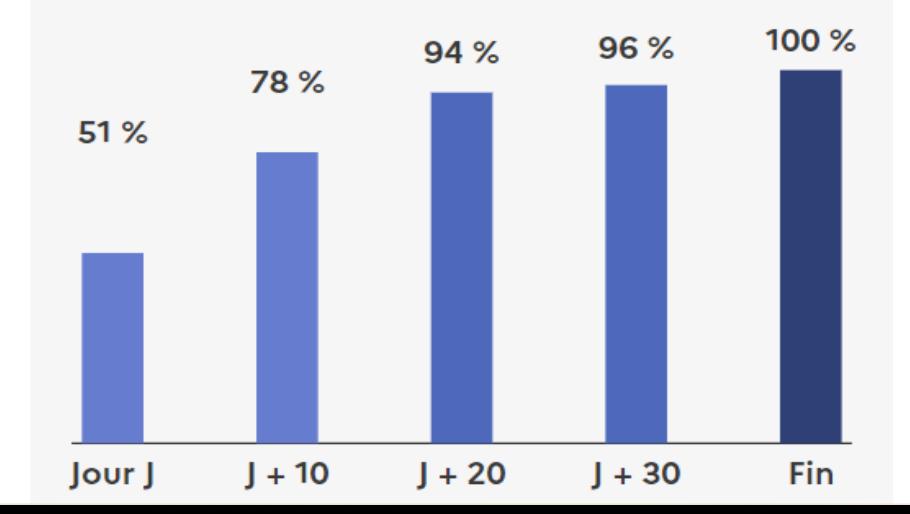

**21000 formations reconnues par l'Etat** sont proposées sur Parcoursup mais quelques rares formations d'enseignement supérieur proposées par des établissements privés ne sont pas présentes sur Parcoursup.

Contacter directement ces établissements et vérifier les modalités d'admission

### C'est le cas de :

- > Certaines écoles de communication et du multimédia
- > Certaines écoles d'art privées
- > Certaines écoles de journalisme
- > Certaines écoles de commerce
- > Certaines écoles de gestion, assurance, finances
- > Certaines écoles en ressources humaines

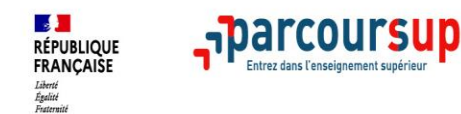

## **RESSOURCES DISPONIBLES**

**13**

## >Terminales 2022-23.fr

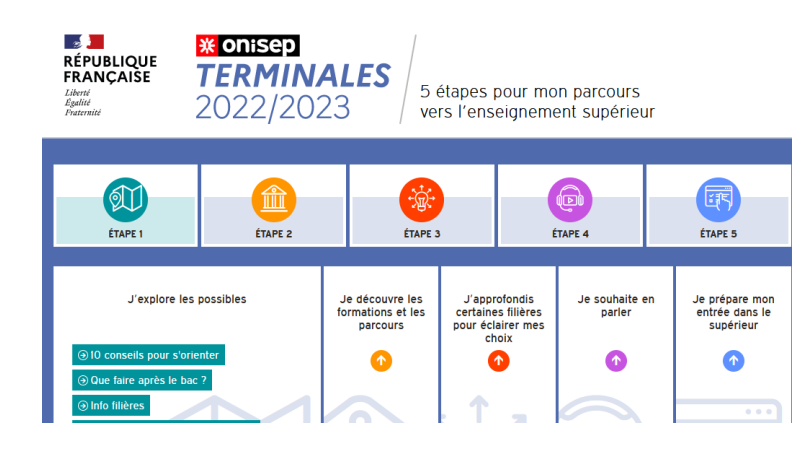

## >https://www.mooc-orientation.fr

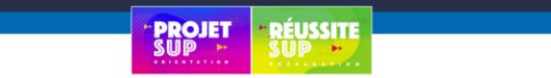

Lycéens : suivez les MOOC d'orientation pour choisir votre avenir

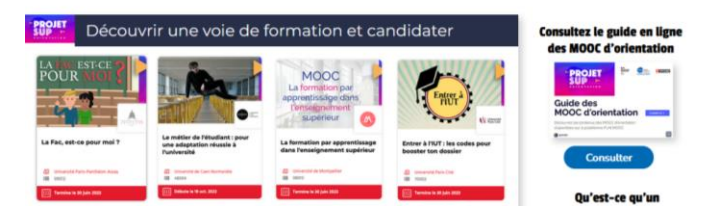

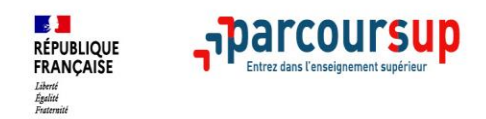

### **LE BON REFLEXE : S'INFORMER, SE RENSEIGNER**

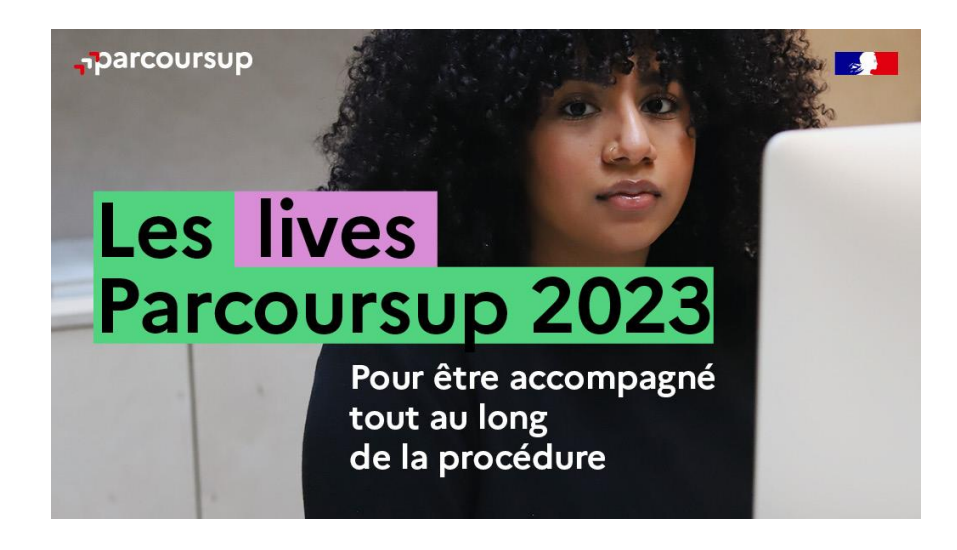

Nous vous conseillons la **chaine Thotis Media,**  disponible sur You Tube, Instagram : beaucoup de vidéos de témoignages d'étudiants, de lives, de conseils ….

### **Live Parcoursup** : Programme à retrouver sur Parcoursup.fr

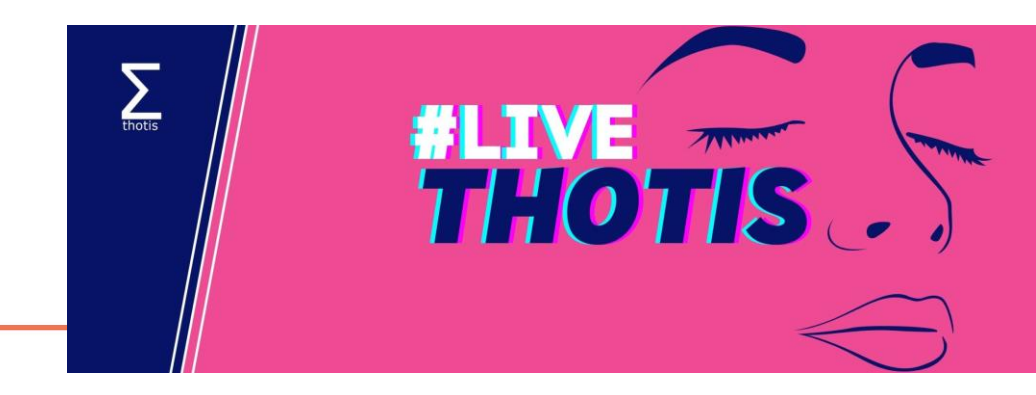

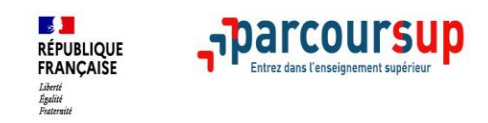

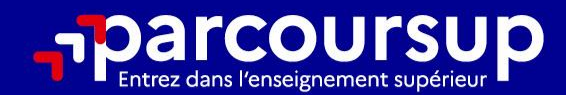

# Le calendrier 2023 en 3 étapes

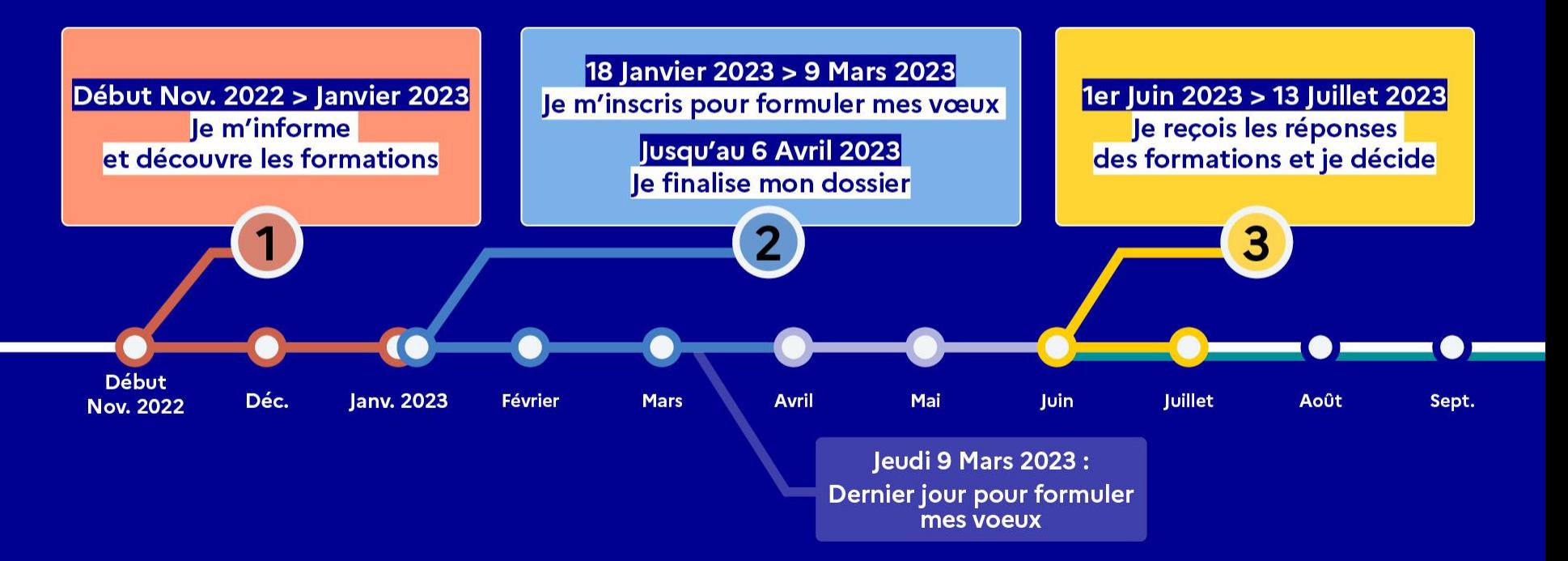

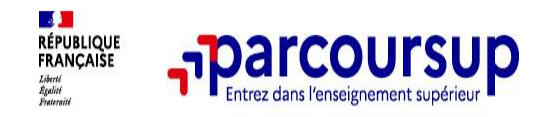

### 18 Janvier 2023 > 9 Mars 2023 > 6 Avril 2023 Je m'inscris pour formuler mes voeux et finalise mon dossier

#### **TOUT AU LONG DU 2<sup>e</sup> TRIMESTRE**

Je poursuis ma réflexion avec mes professeurs principaux et je participe aux journées portes ouvertes des établissements d'enseignement supérieurs et aux salons d'orientation.

#### **DU 18 JANVIER AU 9 MARS**

- · Je m'inscris sur **Parcoursup** pour créer mon dossier candidat.
- · le formule mes vœux : jusqu'à 10 vœux (avec possibilité de sous-voeux selon les formations) et 10 vœux supplémentaires pour les formations en apprentissage.

Jeudi 9 mars 2023 : dernier jour pour formuler mes vœux.

#### **JEUDI 6 AVRIL**

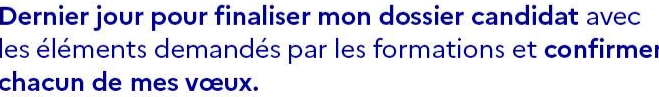

**AVRIL-MAI** 

Chaque formation que j'ai demandée organise une commission pour examiner ma candidature à partir des critères généraux d'examen des vœux qu'elle a définis et que j'ai consultés sur sa fiche détaillée via Parcoursup.

**FÉVRIER - MARS** 

2<sup>e</sup> conseil de classe: chaque vœu que je formule fait l'objet d'une fiche Avenir comprenant les appréciations de mes professeurs et l'avis du chef d'établissement.

Des vidéos tutorielles sont proposées sur Parcoursup pour vous guider à chaque étape

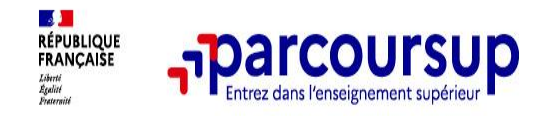

### **S'inscrire sur Parcoursup**

**> Une adresse mail valide et consultée régulièrement :** pour échanger et recevoir les informations sur votre dossier

**Important : renseignez un numéro de portable** pour recevoir les alertes envoyées par la plateforme

**> L'INE** (identifiant national élève en lycée général, technologique ou professionnel) : sur les bulletins scolaires ou le relevé de notes des épreuves anticipées du baccalauréat.

Conseil aux parents ou tuteurs légaux : **vous pouvez également renseigner votre email et numéro de portable**

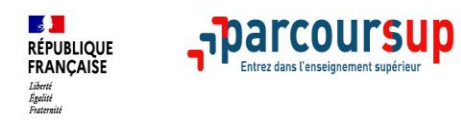

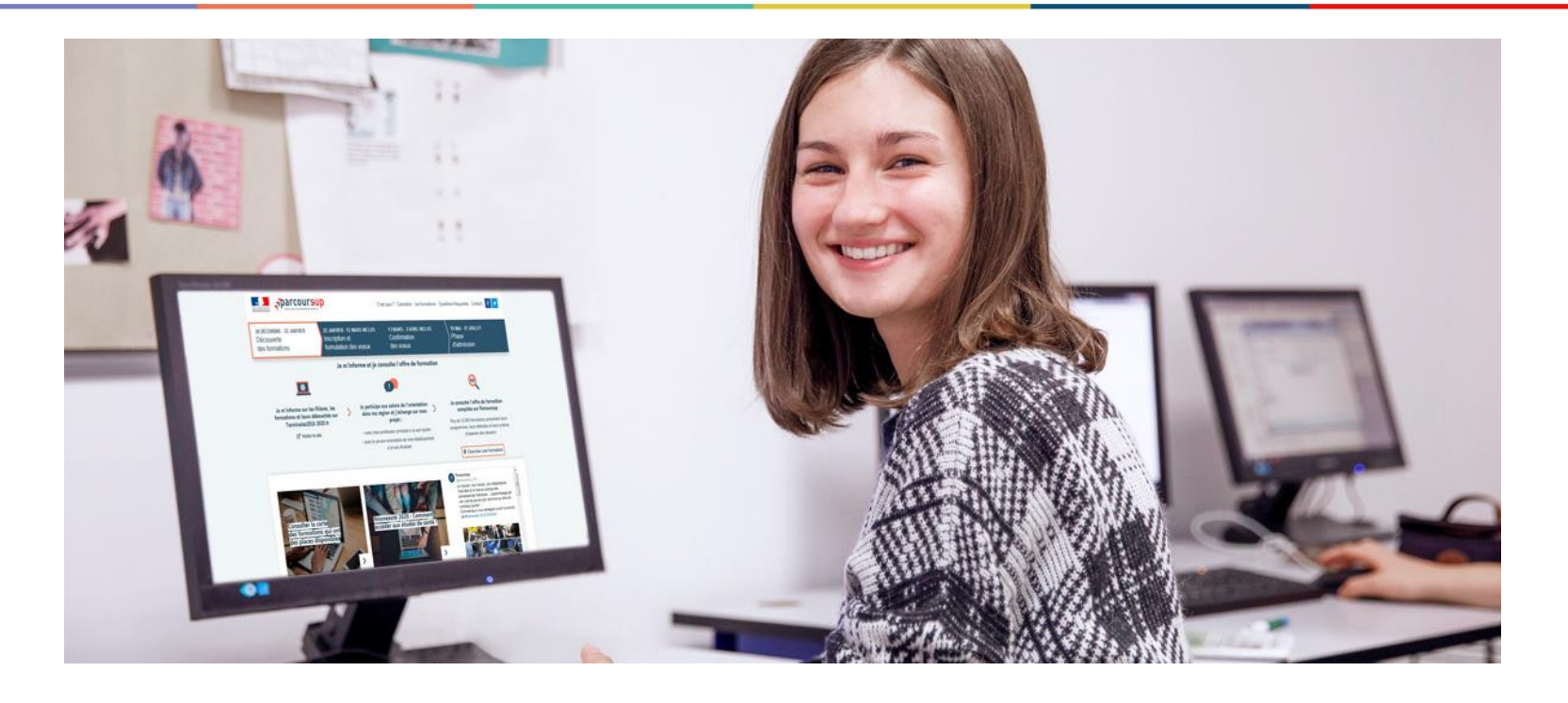

## Date limite pour formuler vos vœux > Jeudi 9 mars 2023

(23h59 heure de Paris)

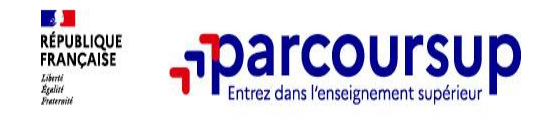

### **Formuler librement vos vœux sur Parcoursup**

**> Jusqu'à 10 vœux et 10 vœux supplémentaires pour des formations en apprentissage**

**>** Pour des **formations sélectives** (Classes prépa, STS, IUT, écoles, IFSI, IEP…) et **non sélectives**  (licences, PPPE ou PASS)

**> Des vœux qui doivent être motivés** : en quelques lignes, le lycéen explique ce qui motive chacun de ses vœux. Il est accompagné par son professeur principal

**> Des vœux qui n'ont pas besoin d'être classés** : aucune contrainte de hiérarchisation pour éviter toute autocensure

- **> La date de formulation des vœux n'est pas prise en compte** pour l'examen du dossier
- **> Des vœux qui ne sont connus que de vous** : la formation ne connait que le vœu qui la concerne

**Conseil : diversifiez vos vœux et évitez impérativement de n'en formuler qu'un seul**

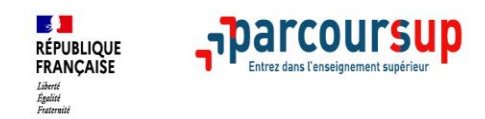

### **LES VŒUX MULTIPLES**

**Cela ne concerne pas les licences (sauf PASS)** 

**Un vœu multiple est un regroupement de plusieurs formations similaires :** 

- Un vœu multiple **compte pour un seul vœu** parmi les 10 vœux possibles
- Chaque vœu multiple pour une formation souhaitée est **composé de sous-vœux** qui correspondent chacun à un établissement donné
- Le lycéen peut choisir un ou plusieurs établissements sans les classer.

**Les lycéens peuvent formuler jusqu'à 20 sous-vœux pour l'ensemble des vœux multiples**

### Pour certaines formations, le nombre de sous-vœux n'est pas limité :

- . écoles de commerce/management ou d'ingénieurs
- 
- . les IFSI, les formations paramédicales regroupées<br>. les parcours spécifiques "accès santé" (PASS) en Ile-de-France
- *n***<sub>1</sub> <b>e** *c comptes des* **7** Sciences **PO/IEP** paris
- le concours commun national des écoles vétérinaires

ils ne sont pas comptabilisés dans le nombre maximum de sous-vœux autorisé

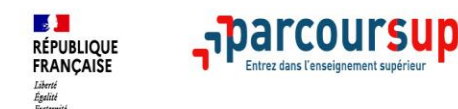

• **Les BTS, BUT, DCG et DN MADE :** 

**Exemple : Max demande le BTS « Métiers de la chimie » dans 7 établissements** 

→ Dans le décompte total de Max, ses demandes pour le BTS « Métiers de la chimie » comptent pour 1 vœu et 7 sous-vœux quelle que soit leur localisation

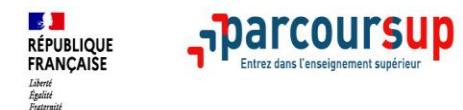

### • **Les CPGE :**

Exemple : Chloé demande la CPGE « MP2I » dans les établissements suivants :

- Lycée A à Paris sans internat
- Lycée B à Paris sans internat
- Lycée C à Marseille avec internat et sans internat

→ Dans le décompte total de Chloé, ses demandes en CPGE « MP2I » comptent pour 1 vœu et 3 sous-vœux quelle que soit leur localisation.

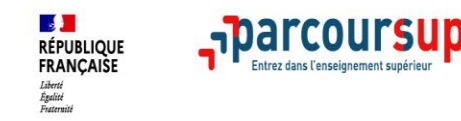

- **Les IFSI (instituts de formation en soins infirmiers) et les formations d'orthophonie, orthoptie et audioprothèse (pour la plupart d'entre elles)**
- A savoir : vous pouvez formuler 5 vœux multiples maximum par type de formations

#### **Exemple :**

**>** Amir postule sur 3 IFSI qui appartiennent au regroupement d'IFSI de l'Université de Versailles – Saint Quentin. Cette demande compte pour 1 vœu. Il choisit au sein de ce regroupement les établissements qu'il souhaite : Mignot Versailles, Poissy, Rambouillet. **>** Amir demande en plus un autre regroupement d'IFSI : par exemple, celui de l'Université Paris Sud. Cette deuxième demande compte également pour 1 vœu. Il choisit au sein de ce regroupement les établissements qu'il souhaite. Au total, les vœux IFSI comptent pour 2 dans la liste de vœux d'Amir. En revanche, les

sous-vœux d'Amir portant sur les IFSI qu'il a choisis ne sont pas comptés dans le nombre de 20 sous-vœux maximum autorisés

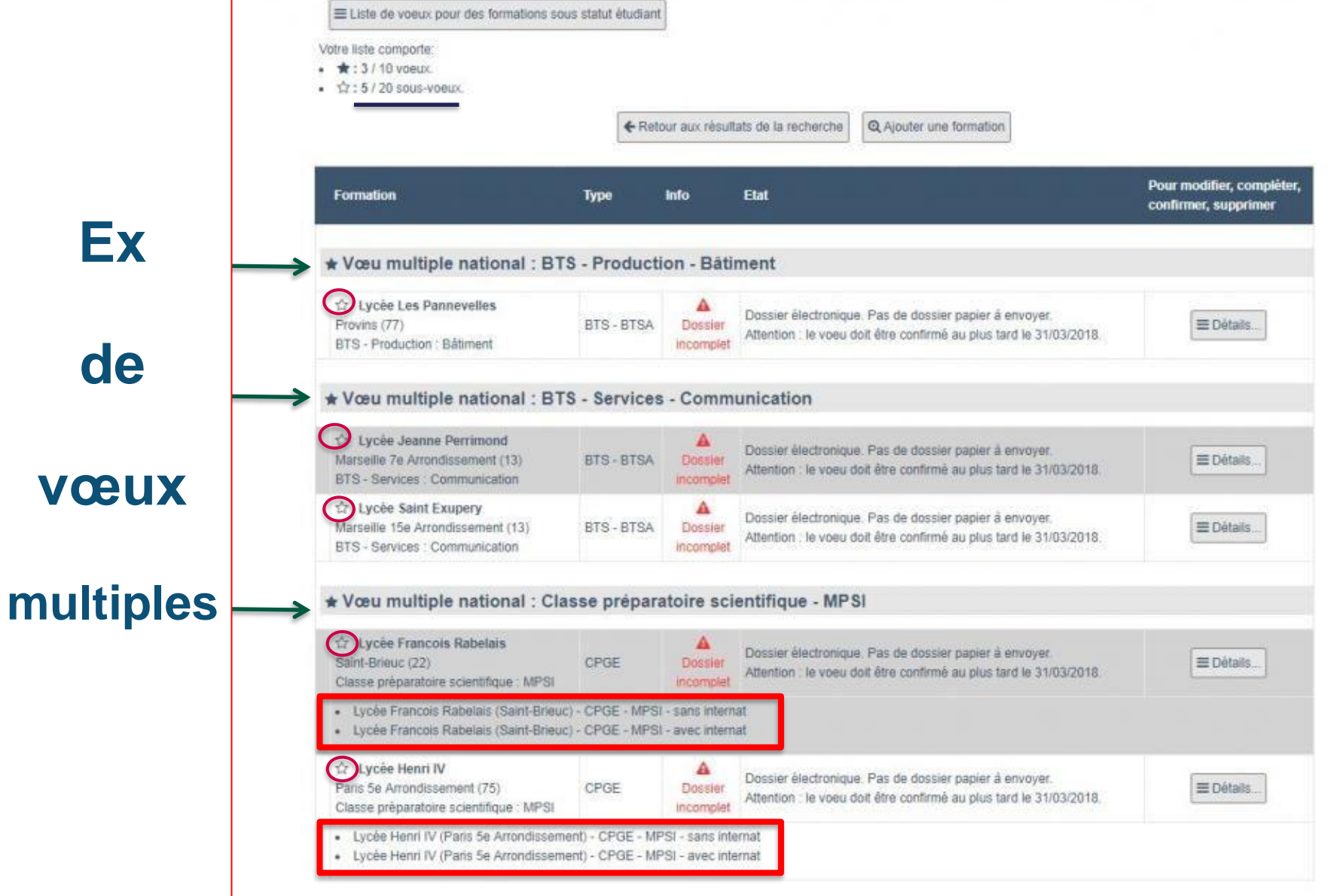

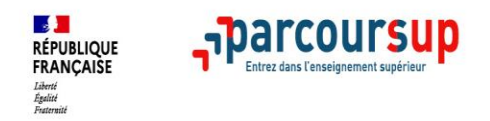

### **Focus sur les vœux en apprentissage**

- **> Jusqu'à 10 vœux en apprentissage**, en plus des 10 autres vœux autorisés
- **> Pas de date limite pour formuler des vœux en apprentissage** (pour la majorité des formations en apprentissage)
- **> Une rubrique spécifique dans votre dossier pour vos vœux en apprentissage**

**Rappel** : les centres de formation en apprentissage ont pour mission d'accompagner les candidats en apprentissage pour trouver un employeur et signer un contrat d'apprentissage. Retrouvez des conseils pour trouver un employeur sur Parcoursup.fr

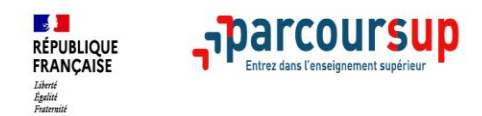

**Deux parcours proposés sur Parcoursup pour accéder aux études de maïeutique (sage-femme), médecine, odontologie (dentaire), pharmacie ou kinésithérapie :**

- >**Un parcours spécifique « accès santé » (PASS) avec une option d'une autre discipline (priorité au secteur géographique (généralement l'académie)**
- Exemple : PASS option Droit, PASS option biologie etc.

### >**Une licence avec option « accès santé » (L.AS)**

Exemple : licence de Droit, SVT, Gestion économie avec des enseignements supplémentaires liés à l'option santé

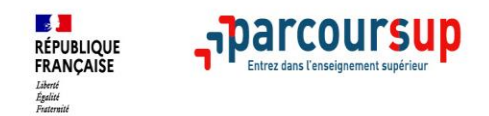

### **Focus sur le secteur géographique**

### **Pour les formations sélectives (BTS, BUT, IFSI, écoles…)**

>Il n'y a pas de secteur géographique

### **Pour les formations non-sélectives (licences, PPPE, PASS)**

>Une priorité au secteur géographique Ile de France s'applique :

Il n'est fait **aucune distinction** entre les 3 académies de Créteil, Paris et Versailles.

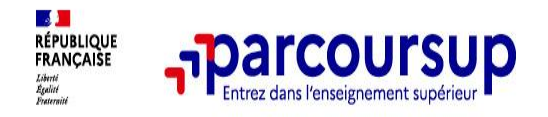

### **La demande de césure : mode d'emploi**

**Un lycéen peut demander une césure directement après le bac** : possibilité de suspendre temporairement une formation afin d'acquérir une expérience utile pour son projet de formation (partir à l'étranger, réaliser un projet associatif, entrepreneurial etc…)

- > **Durée la césure :** d'un semestre à une année universitaire
- > **Demande de césure à signaler lors de la saisie des vœux sur Parcoursup** (en cochant la case « césure »)
- > **La césure n'est pas accordée de droit** : l'établissement peut la refuser
- > **A l'issue de la césure, l'étudiant pourra réintégrer la formation s'il le souhaite sans repasser par Parcoursup**

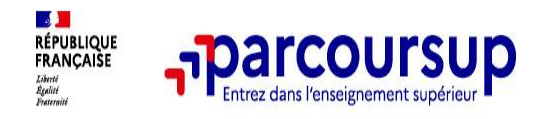

### **Finaliser son dossier et confirmer vos vœux**

**Pour que les vœux saisis deviennent définitifs sur Parcoursup, les candidats doivent obligatoirement :**

### > **Compléter leur dossier :**

- >projet de formation motivé pour chaque vœu formulé
- >rubrique « préférence et autres projets »
- >pièces complémentaires demandées par certaines formations
- >rubrique « activités et centres d'intérêt » (facultative)

### > **Confirmer chacun de leurs vœux**

**Un vœu non confirmé avant le 6 avril 2023 (23h59 - heure de Paris) ne sera pas examiné par la formation**

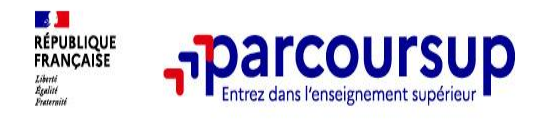

### **L'attestation de passation du questionnaire pour les vœux en licence de droit et sciences**

**Obligatoire pour les candidats qui formulent des vœux en licence de Droit ou dans les licences de Sciences :**

**Un questionnaire en ligne sur le site Terminales2022-2023.fr**

- → Accessible (**à partir du 18 janvier 2023**) à partir des fiches de formations concernées ;
- $\rightarrow$  Pour avoir un aperçu des connaissances et des compétences à mobiliser dans la formation demandée ;
- → Les résultats n'appartiennent qu'au seul candidat : **pas de transmission aux universités.**

**Une attestation de passation à télécharger est à joindre à son dossier Parcoursup avant le 6 avril 2023 23h59 (heure de Paris).** 

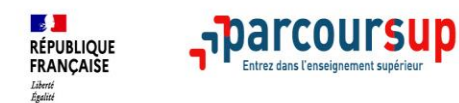

## **Renseigner des informations autres que scolaires :**

> rubrique facultative > valorisation du dossier

### **Exemple :**

Expérience d'encadrement ou d'animation Engagement civique, associatif Expériences professionnelles ou stages Ouverture au monde (Pratiques sportives et culturelles)

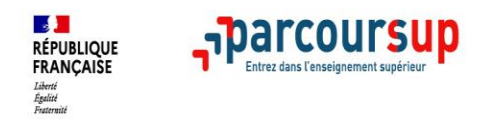

### **La rubrique « préférence et autres projets »**

**Rubrique obligatoire dans laquelle le candidat indique :**

• **ses préférences parmi les vœux formulés ou pour un domaine particulier.**  Ces informations seront très utiles aux commissions d'accès à l'enseignement supérieur (CAES) qui accompagnent les candidats n'ayant pas eu de proposition d'admission à partir du 1er juillet 2023.

• **s'il souhaite candidater dans des formations hors Parcoursup** ou s'il a des projets professionnels ou personnels, en dehors de la plateforme.

**A noter** : ces informations sont confidentielles et ne sont pas transmises aux formations. Elles permettent simplement de mieux suivre les candidats durant la procédure et de mieux analyser leurs motivations et besoins.

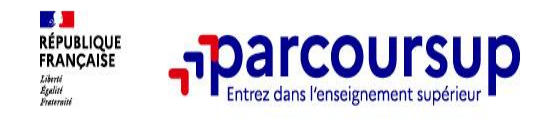

### **La fiche avenir renseignée par le lycée**

- Le 2ème conseil de classe examine les vœux de chaque lycéen
- Pour chaque lycéen, une **fiche Avenir** est renseignée par le lycée et versée au dossier de l'élève :
	- les notes de l'élève : moyennes de terminale, appréciation des professeurs par discipline, positionnement de l'élève dans la classe/dans le groupe
	- les appréciations du professeur principal sur des compétences transversales
	- l'avis du chef d'établissement sur la capacité à réussir, pour chaque vœu
- La fiche Avenir est consultable par le lycéen dans son dossier **à partir du 1er juin 2023**

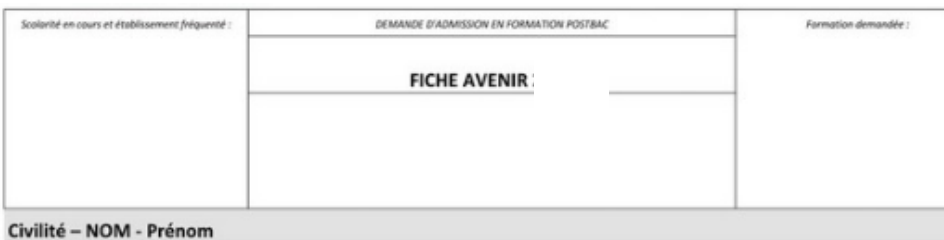

Née le ..../.../....

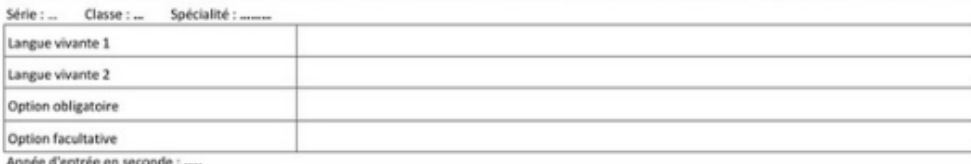

#### Appréciations des professeurs

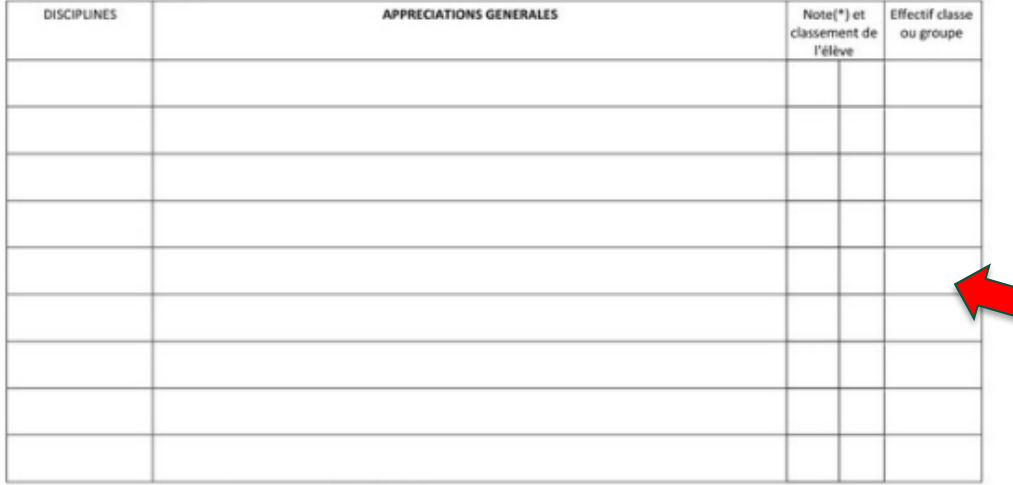

(\*) Moyenne des notes des deux premiers trimestres de l'année de Terminale en cours.

Sexe:

#### Eléments d'appréciation :

- Méthode de travail :
- Autonomie:
- Capacité à s'investir dans le travail :
- Engagement, esprit d'initiative (au lycée et extra-scolaire) :
- Autre élément d'appréciation du profil

Appréciation du chef d'établissement sur la capacité de l'élève à réussir dans la formation visée :

#### AVIS

Cohérence du voeu formulé avec le proiet de formation motivé :

Niveau de la classe

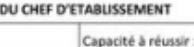

### **FICHE AVENIR**

La fiche Avenir associée à chaque consultable est vœu sur parcoursup.fr à partir du 1<sup>er</sup> juin

### Elle comprend :

- les notes de l'élève (moyennes  $\bullet$ de terminale, appréciation des professeurs par discipline, positionnement dans la classe)
- Les appréciations  $\bullet$ complémentaires du professeur principal
- l'avis du chef d'établissement  $\bullet$

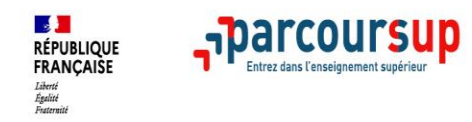

### **Récapitulatif des éléments transmis à chaque formation**

- > **le projet de formation motivé**
- > **les pièces complémentaires** demandées par certaines formations
- > **la rubrique « Activités et centres d'intérêt »**, si elle a été renseignée
- > **la fiche Avenir** renseignée par le lycée
- > **Des informations sur votre parcours spécifique** (sections européennes, internationales ou bi-bac) ou **votre participation aux cordées de la réussite** (seulement si vous le souhaitez)
- o **Les bulletins scolaires et notes du baccalauréat :**
	- •**Année de première** : bulletins scolaires et les notes des épreuves anticipées de français et celles au titre du contrôle continu du baccalauréat (pour les lycéens généraux et technologiques)
	- •**Année de terminale** : bulletins scolaires des 1er et 2e trimestres (ou 1<sup>er</sup> semestre), notes des épreuves terminales des deux enseignements de spécialité (pour les lycéens généraux et technologiques)

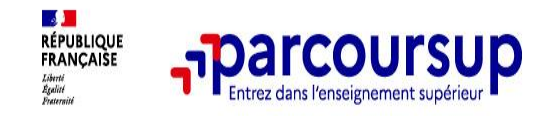

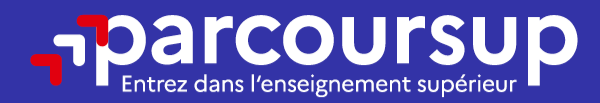

# Date limite pour compléter votre dossier et confirmer vos vœux > Jeudi 6 avril 2023

(23h59 heure de Paris)

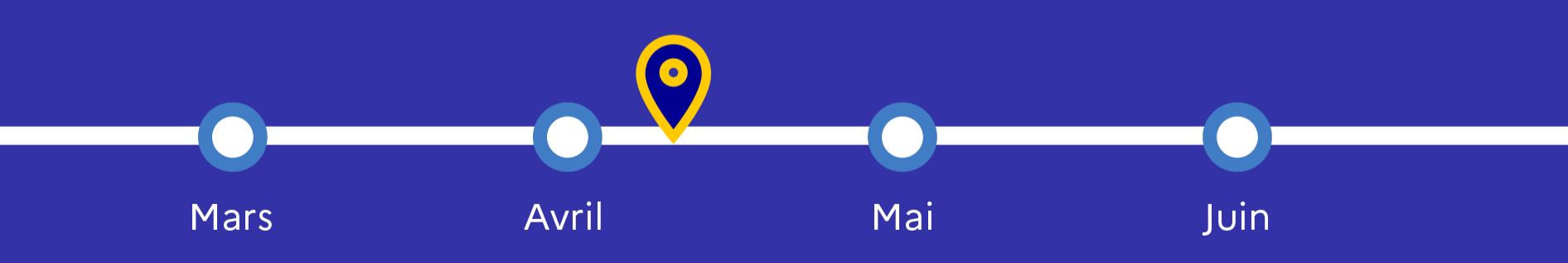

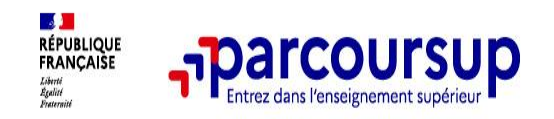

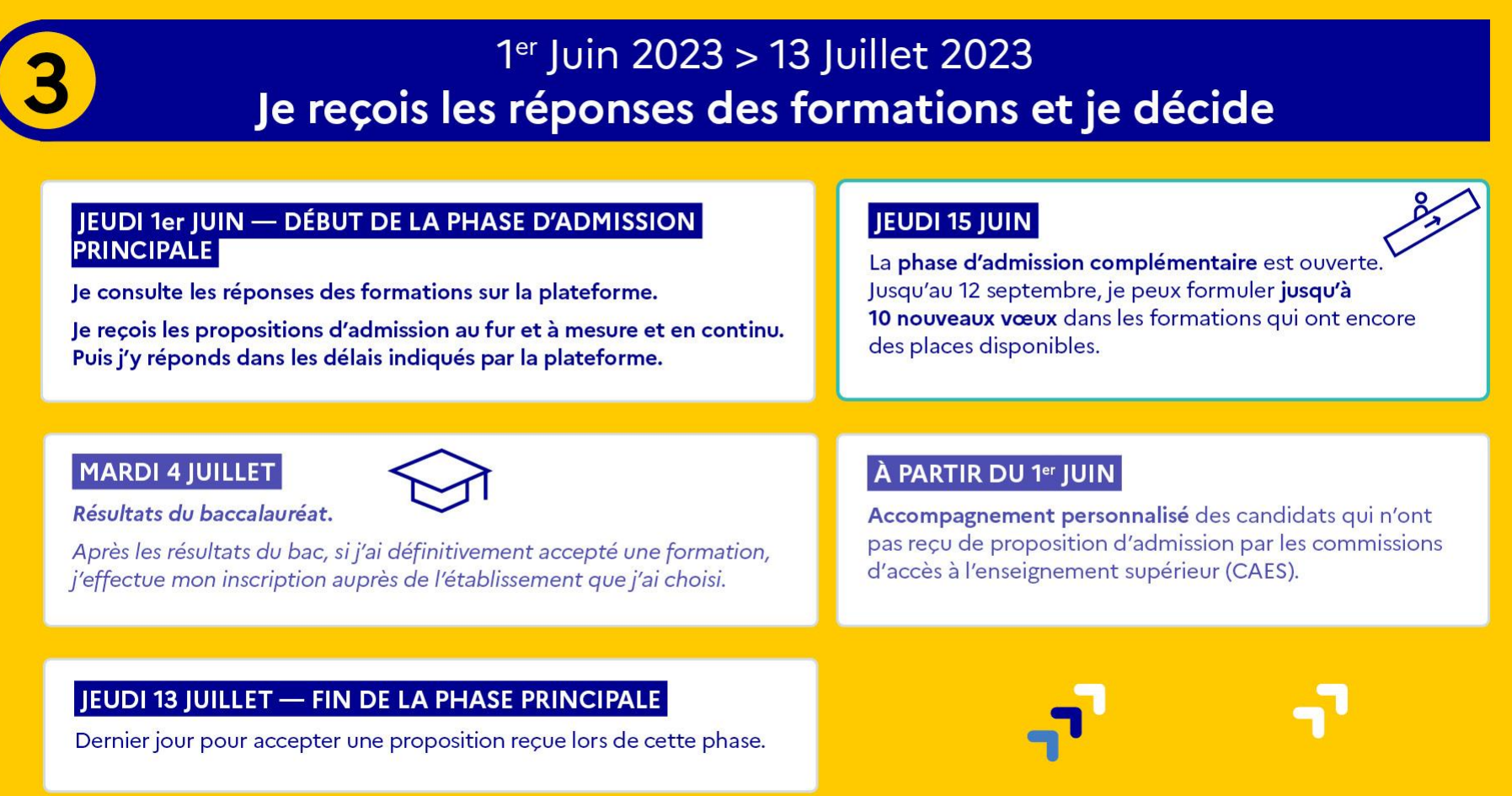

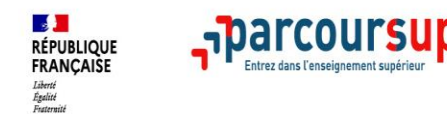

- > **Les candidats reçoivent les propositions d'admission au fur et à mesure et en continu**
- > Ils font un choix entre plusieurs propositions en répondant avant la date limite indiquée dans leur dossier **En l'absence de réponse, la proposition est retirée**
- > ParcourSup permet de conserver les vœux en attente et les candidats peuvent suivre la situation qui évolue en fonction des places libérées

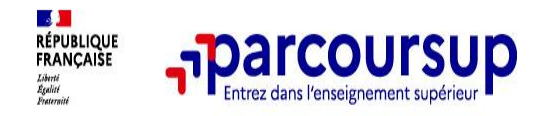

### **Les réponses des formations et les choix des candidats**

> **Formation sélective (BTS, BUT, classe prépa, IFSI, écoles, …)** 

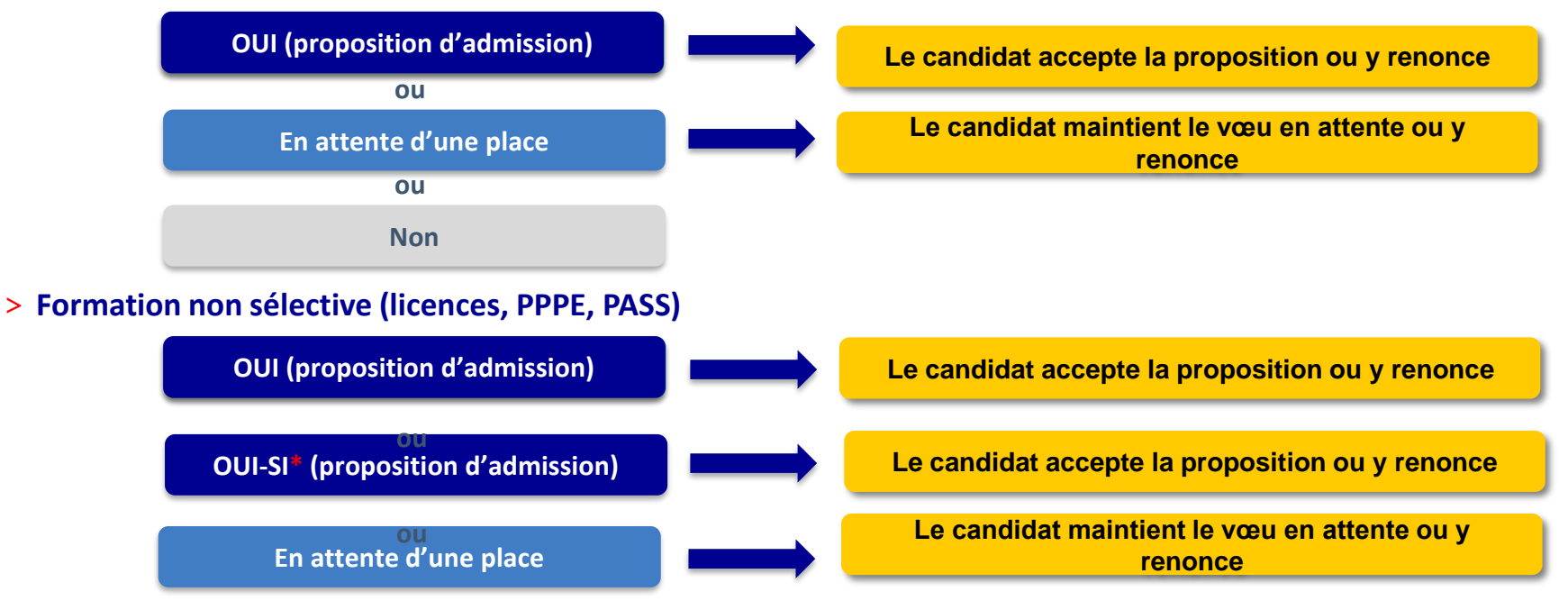

**\*** Oui-si : le candidat est accepté à condition de suivre un parcours de réussite (remise à niveau, tutorat..)

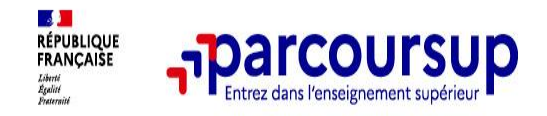

### **Des alertes dès qu'un candidat reçoit une proposition d'admission**

> **par SMS et par mail dans sa messagerie personnelle** (rappel

: une adresse mail valide et régulièrement consultée et un numéro de portable sont demandés au moment de l'inscription Parcoursup)

- > **par notification sur l'application Parcoursup** (application téléchargeable à partir du 1<sup>er</sup> juin 2023)
- **dans la messagerie intégrée au dossier** candidat sur **Parcoursup**

**Info** : les parents sont également prévenus lorsqu'ils ont renseigné leur adresse mail et leur numéro de portable dans le dossier Parcoursup de leur enfant

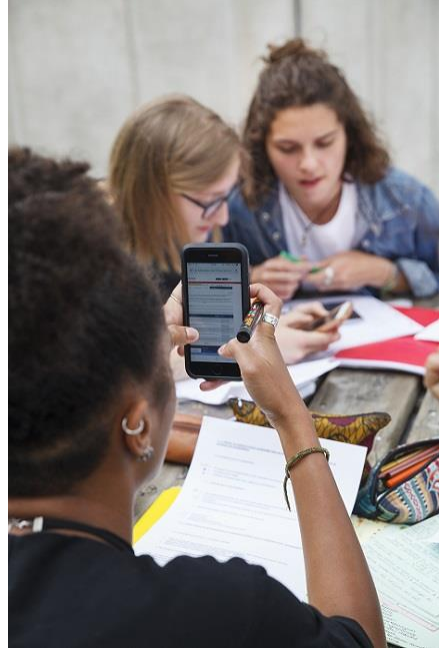

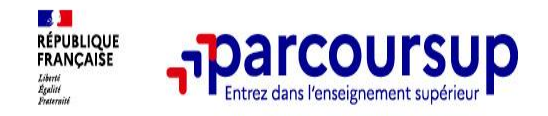

### **Comment répondre aux propositions d'admission ? (1/2)**

- > **Le lycéen reçoit une seule proposition d'admission et il a des vœux en attente :**
	- Il accepte la proposition (ou y renonce). Il peut ensuite indiquer le(s) vœu(x) en attente qu'il souhaite conserver (cette possibilité existe jusqu'au moment de l'archivage des vœux en attente)
	- S'il accepte définitivement la proposition, cela signifie qu'il renonce à tous ses autres vœux. Il consulte alors les modalités d'inscription administrative de la formation acceptée

#### > **Le lycéen reçoit plusieurs propositions d'admission et il a des vœux en attente :**

- Il ne peut accepter **qu'une seule proposition à la fois**. En faisant un choix entre plusieurs propositions, il libère des places pour d'autres candidats en attente
- Il peut indiquer le(s) vœu(x) en attente qu'il souhaite conserver
- S'il accepte définitivement une proposition, cela signifie qu'il renonce aux autres vœux. Il consulte alors les modalités d'inscription administrative de la formation acceptée

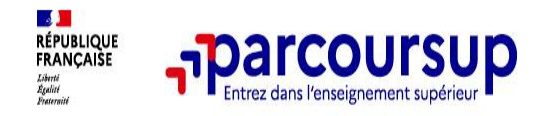

### **Comment répondre aux propositions d'admission ? (2/2)**

### >**Le lycéen ne reçoit que des réponses « en attente »**

- des indicateurs s'affichent dans son dossier pour chaque vœu en attente et l'aident à suivre sa situation qui évolue jusqu'au 13 juillet 2023 en fonction des places libérées par d'autres candidats
- >**Le lycéen ne reçoit que des réponses négatives (dans le cas où il n'a formulé que des vœux pour des formations sélectives)**
	- dès le 1er juin 2023, il peut demander un conseil ou un accompagnement individuel ou collectif dans son lycée ou dans un CIO pour envisager d'autres choix de formation et préparer la phase complémentaire à partir du 15 juin 2023.

**A savoir** : la phase complémentaire permet de formuler jusqu'à 10 **nouveaux** vœux dans des formations qui ont des places vacantes

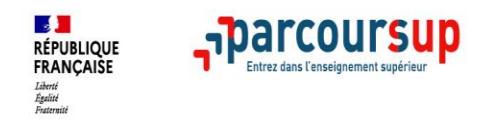

### >Ils reçoivent les propositions d'admission au fur et à mesure >Les candidats font un choix entre plusieurs propositions en répondant avant la date limite indiquée dans leur dossier

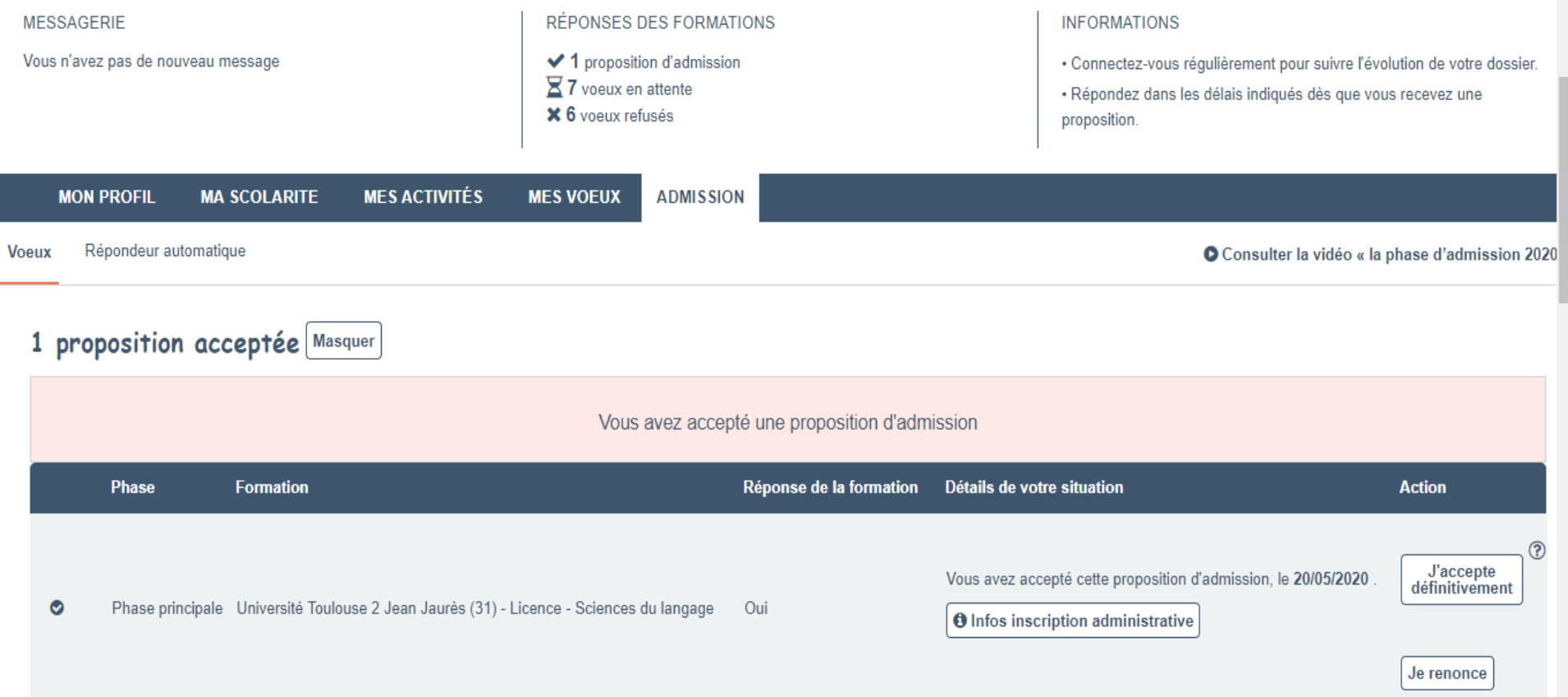

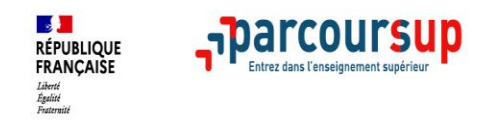

#### 7 voeux en attente Masquer

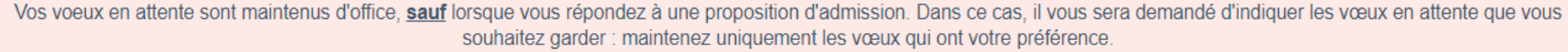

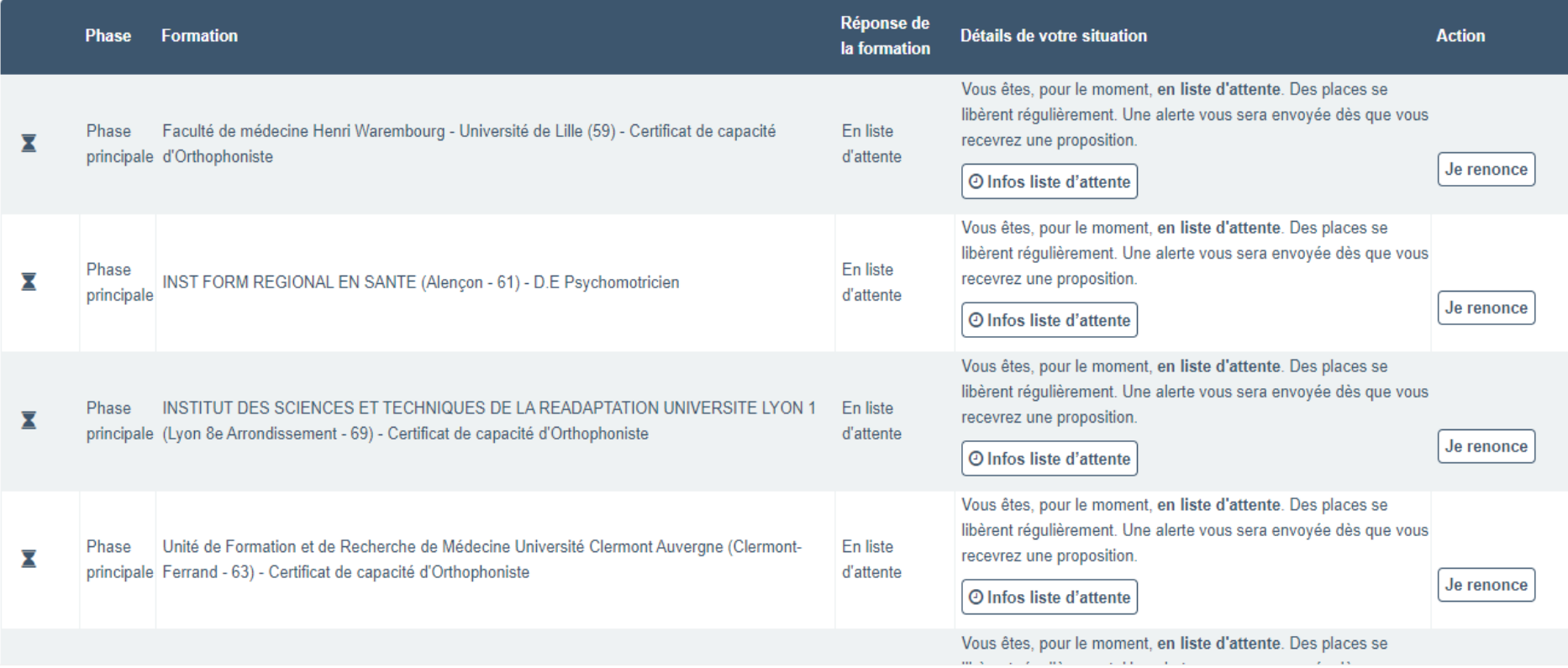

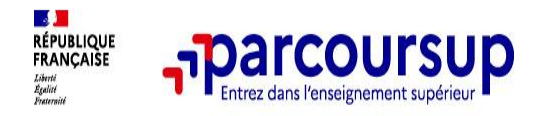

### **L'inscription administrative dans la formation choisie**

Après **avoir accepté définitivement la proposition d'admission de son choix et après avoir eu ses résultats au baccalauréat,** le lycéen procède à son inscription administrative.

L'inscription administrative se fait **directement auprès de l'établissement choisi** et pas sur Parcoursup.

### **Les modalités d'inscription sont propres à chaque établissement :**

- Consulter les modalités d'inscription indiquées dans le dossier candidat sur Parcoursup.
- **Respecter la date limite indiquée.**
- Si le futur étudiant s'inscrit dans une formation en dehors de Parcoursup, il doit **obligatoirement** remettre une attestation de désinscription ou de non inscription sur Parcoursup qu'il télécharge via la plateforme.

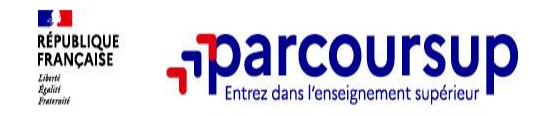

### **Des solutions pour les candidats qui n'ont pas reçu de proposition d'admission**

**> Dès le 1er juin 2023** : les lycéens qui n'ont fait que des demandes en formations sélectives et qui n'ont reçu que des réponses négatives peuvent **demander un accompagnement individuel ou collectif au lycée ou dans un CIO pour définir un nouveau projet d'orientation et préparer la phase complémentaire**

**> Du 15 juin au 12 septembre 2023** : pendant la **phase complémentaire**, les lycéens peuvent **formuler jusqu'à 10 nouveaux vœux et répondre aux propositions dans des formations disposant de places disponibles**

**> A partir du 1er juillet 2023** : les candidats n'ayant pas eu de proposition peuvent solliciter depuis leur dossier **l'accompagnement de la Commission d'Accès à l'Enseignement Supérieur (CAES)** de leur académie : elle étudie leur dossier et les aide à trouver une formation au plus près de leur projet en fonction des places disponibles

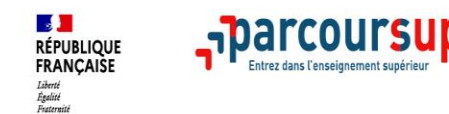

**Entre le 18 janvier et le 15 mai**

- **Créer son dossier social étudiant (DSE)** sur [www.messervices.etudiant.gouv.fr](http://www.messervices.etudiant.gouv.fr/) pour demander une bourse et/ou un logement
- Un simulateur vous permet de vous si vous avez le droit à un bourse et à quelle hauteur : [simulateur.lescrous.fr](http://simulateur.lescrous.fr/)
- Un site pour permet de trouver un logement étudiant : [logement.lescrous.fr](http://logement.lescrous.fr/)

Les demandes de logement en résidence universitaire peuvent être effectuées jusqu'à la rentrée en septembre

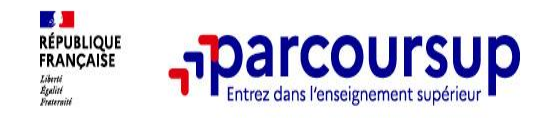

### >**Le numéro vert (à partir du 18 janvier 2023)** : **0 800 400 070**  (Numéros spécifiques pour l'Outre-mer indiqués sur Parcoursup.fr)

**La messagerie contact** depuis le dossier candidat

>**Les réseaux sociaux pour suivre l'actualité de Parcoursup et recevoir des conseils** (Parcoursup\_info sur Twitter et Parcoursupinfo sur Instagram et Facebook)

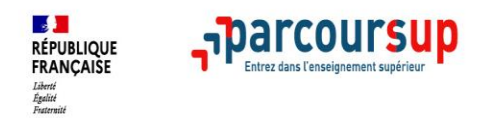

# **Merci pour votre attention !**